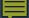

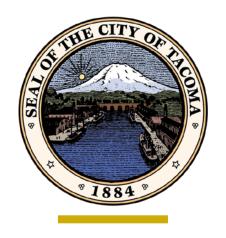

# **EAP: 2017 Progress Report**

City of Tacoma | ES, Office of Environmental Policy and Sustainability

Infrastructure, Planning and Sustainability Committee
April 25, 2018
ITEM #1

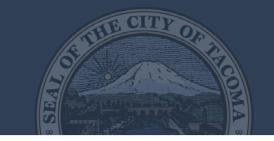

# ••••OVERVIEW

- Resolution 39437 adopted the EAP on April 19, 2016
- Second annual progress report for City's Environmental Action Plan (EAP)
- Requirement of EAP to produce an annual report on the EAP's Performance Indicators
  - Five-year targets and actions

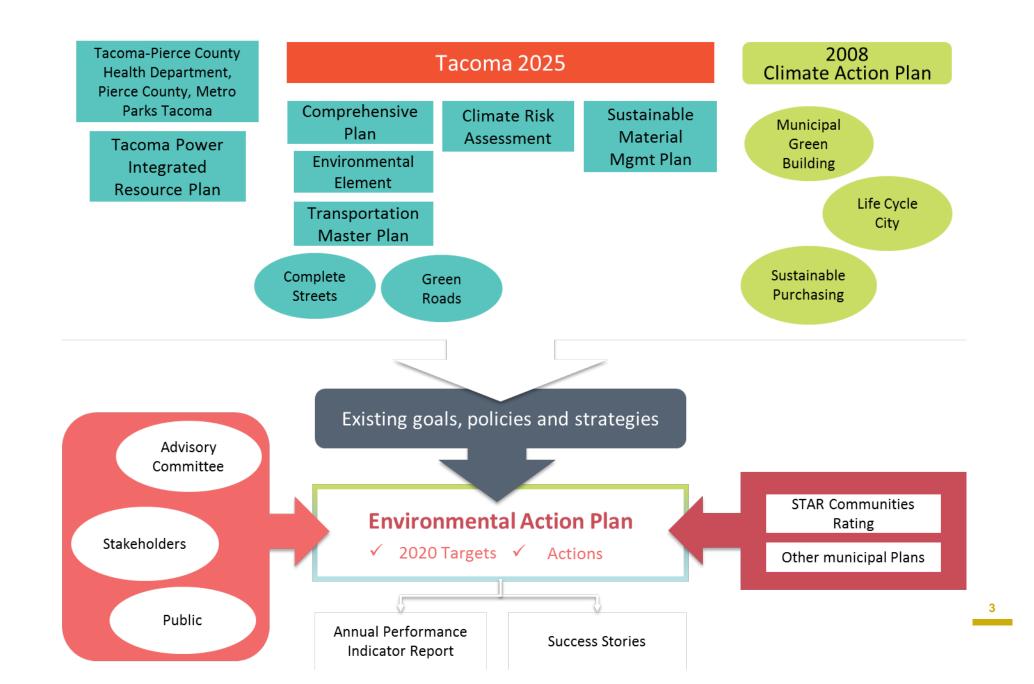

# Understanding Target Graphics

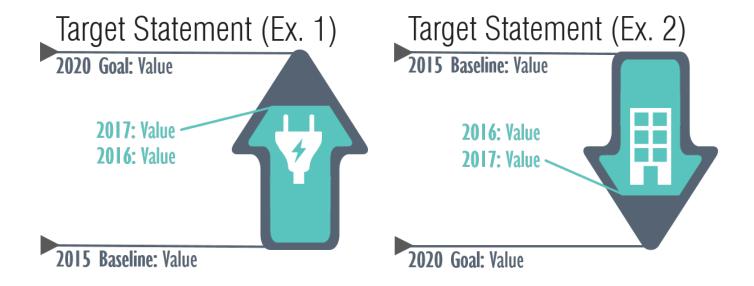

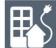

#### **Buildings and Energy**

#### **TARGETS**

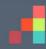

Achieve all cost effective electricity community conservation savings.

2017 Goal: 239 mil kWh conserved 2017: 252 mil kWh 2016: 222 mil kWh

2010-2015 Baseline: 196 mil kWh conserved

Reduce energy use in City & TPU buildings by 10%.

2013-15 Baseline: 213 mil kBTU 2016: 199 mil kBTU 2017: 216 mil kBTU

2020 Goal: 192 mil kBTU

Reduce electricity use in City & TPU operations by 10%.

2013-15 Baseline: 274 mil kBTU 2016: 258 mil kBTU "" 2017: 265 mil kBTU

2020 Goal: 247 mil kBTU

Reduce water use at City & TPU facilities by 10%.

2013-15 Baseline: 105,759 CCF 2016: 98,573 CCF 2017: 104.393 CCF

2020 Goal: 95.183 CCF

Fund all cost-effective low income residential conservation spending.

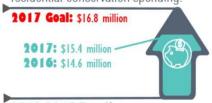

2010-2015 Baseline: \$13.4 million

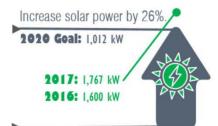

2015 Baseline: 803 kW

Increase community water conservation.

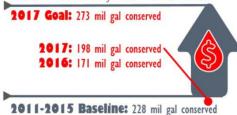

Certify 20% more buildings as LEED.

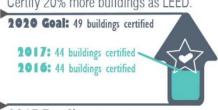

2015 Baseline: 41 buildings certified

Certify 100% more buildings as Energy Star.

2020 Goal: 28 buildings certified 2017: 18 buildings certified 2016: 14 buildings certified

2015 Baseline: 14 buildings certified

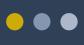

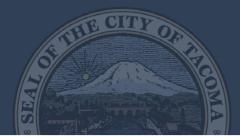

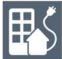

# **Buildings and Energy**

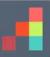

|     | Action                                                                                                    | Progress<br>Rating (1-5) | 2017 Status                                                                                                    |
|-----|----------------------------------------------------------------------------------------------------|--------------------------|----------------------------------------------------------------------------------------------------|
| B4  | Hire a green building advocate for the City's Permit Office to identify incentives, remove barriers, and encourage green building practices. | 2                        | Internal Green Building Stakeholder Group began meeting. Hired an AmeriCorps member to coordinate creation of a Green Building Roadmap (anticipated completion in 2018). |
| B10 | Upgrade all streetlights to LED where cost effective and use best practices when possible to reduce light pollution.                         | 4                        | General Government and Tacoma Power are upgrading three-quarters of Public Works' streetlights to LED. About 25% were upgraded (remaining should be completed in 2018).  |
|     | ,                                                                                                    |                          | 1: None 2: Little Progress 3: Some Progress 4: Good Progress 5: Completed                                                                                                |

## ₩

#### Transportation

#### **TARGETS**

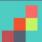

Decrease community single occupancy vehicle trips by 7% of 2014 levels.

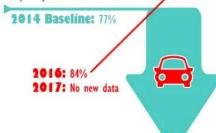

Decrease City & TPU fossil fuel use by 15% of 2014 levels.

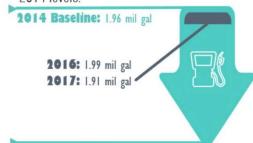

Reduce bicycle and pedestrian collisions in low income neighborhoods and communities of color by 50% of 2015 collisions.

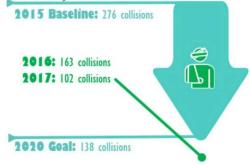

2020 Goal: 70%

2020 Goal: 1.67 mil gal

Register 2,000 electric vehicles by 2020.

2020 Goal: 2,000 registered

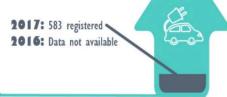

2015 Baseline: 383 registered

Increase miles of bicycle infrastructure by 35% of 2015 miles.

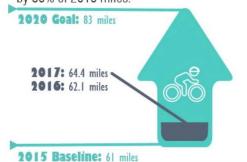

Increase pedestrian counts by 15% of 2015 counts (as measured during annual Bicycle/Pedestrian Count Week).

2017: 2,650 pedestrians
2016: 2,858 pedestrians
2015: 3,642 pedestrians

Decrease City & TPU employee single occupancy vehicle trips by 5% of 2014 levels.

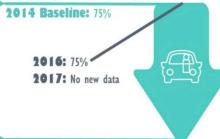

2020 Goal: 70%

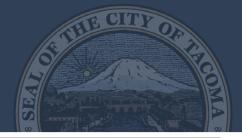

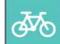

lacktriangledown

# Transportation

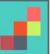

|     | Action                                                                                                    | Progress<br>Rating (1-5) | 2017 Status                                                                                                    |
|-----|----------------------------------------------------------------------------------------------------|--------------------------|----------------------------------------------------------------------------------------------------|
| Т5  | Support 4 multi-year Safe Routes to School (SRTS) Programs and infrastructure improvements.                                                          | 4                        | Completed SRTS Action Plan. City received grant funding for engineering, education, and enforcement improvements at Lister Elementary and First Creek Middle School. City allocated \$500k to engineering improvements at Blix Elementary and Stanley Elementary. School zone beacons were installed at 14 schools with City funding (approx. \$1.1M). |
| T12 | Develop, implement, and monitor a Fuel Reduction Policy and associated education and awareness campaigns for both employee commuting and city trips. | 1,                       | City Council approved new Resource Conservation Manager (RCM) who will work with other departments, including Fleet, to develop a Policy and Program.                                                                                                    |
|     |                                                                                                    | 1: None                  | 2: Little Progress 3: Some Progress 4: Good Progress 5: Completed                                                                                                    |

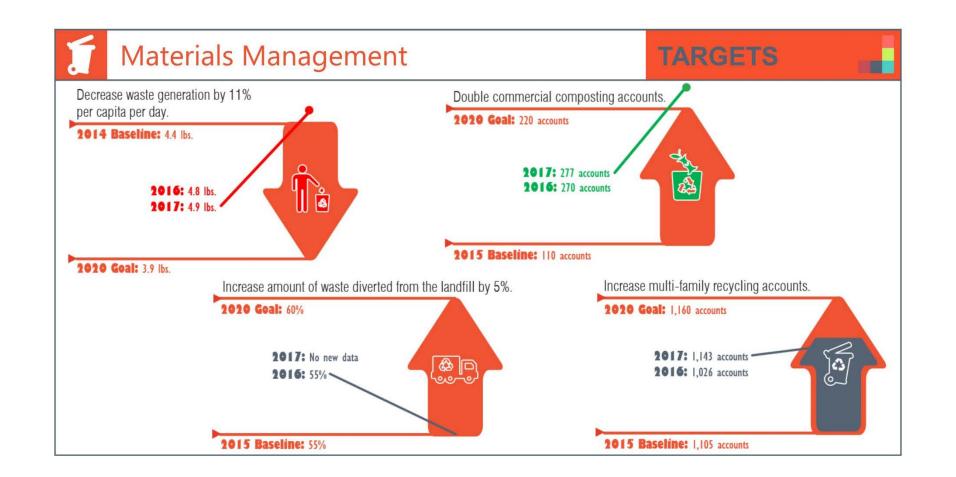

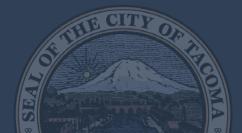

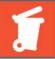

## Materials Management

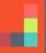

|    | Action                                                                                                    | Progress<br>Rating (1-5) | 2017 Status                                                                                                    |
|----|----------------------------------------------------------------------------------------------------|--------------------------|----------------------------------------------------------------------------------------------------|
| M2 | Support and advocate for strong product stewardship policies at the state and national levels, minimizing environmental impacts of product and packaging throughout all lifecycle stages, especially manufacturing. | 4                        | City staff sits on the NW Product Stewardship Steering Committee. The City funds its efforts through the Solid Waste Division. Several WA bills were tracked this year, including Paint Recycling, Medicine Return, Responsible Management of Postconsumer Waste, and implementation of the Solar Module Stewardship Law. The statewide Medicine Return bill did pass after reductions in the convenience standard.   |
| M7 | Require new buildings to provide adequate space and receptacles for recycling and organics storage and collection.                                                                                                  | 2                        | Per WA State 2015 codes, adopted 2016, Planning and Development Services requires all new buildings to identify adequate space and access for garbage and recycling. Part of the plan review and inspection for new buildings, this is required to obtain certificate of occupancy. SWM wrote draft language for municipal code updates to go before Council in 2018 that will define adequate space and receptacles. |

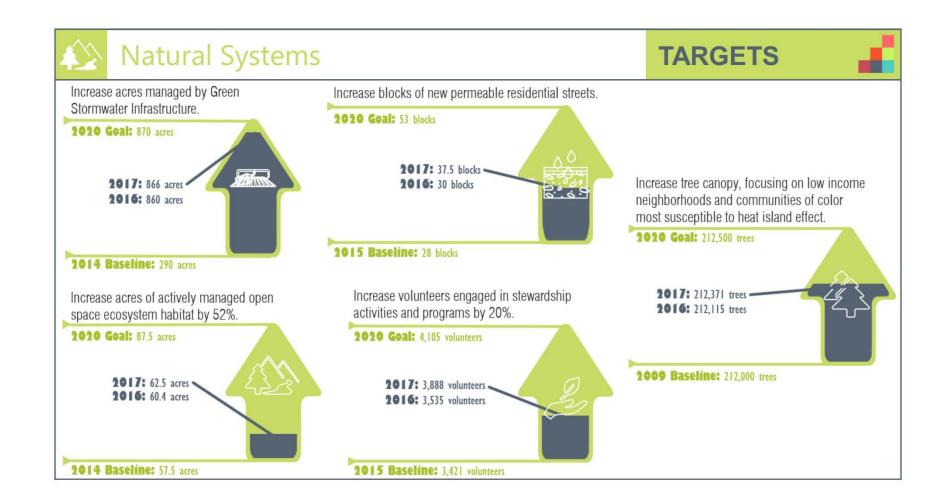

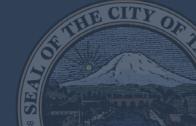

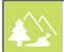

lacktriangledown

# Natural Systems

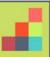

|    | Action                                                                                                    | Progress<br>Rating (1-5) | 2017 Status                                                                                                    |
|----|----------------------------------------------------------------------------------------------------|--------------------------|----------------------------------------------------------------------------------------------------|
| N3 | Develop Urban Forestry Implementation Strategy for strategic and equitable planting locations, incentives, public engagement, retention strategies and maintenance. Create stable funding for implementation. | 2                        | The Urban Forest Management Plan budget was allocated in the 2017/18 biennium and is in the contract award process. The Urban Forestry program grew new partnerships and programs around strategic, equitable planting, resulting in 256 new trees in target neighborhoods in 2017. |
| N5 | Develop and manage an Open Space program based on watershed planning that seeks to own most valuable properties and effectively                                                                               | 4                        | The City added another management plan - Salmon Beach Slope (currently in permitting) and implemented a passive open space volunteer program.                                                                                                    |

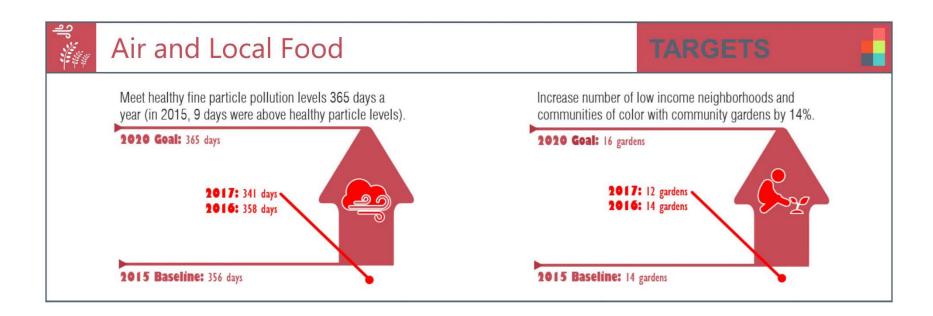

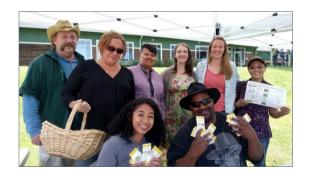

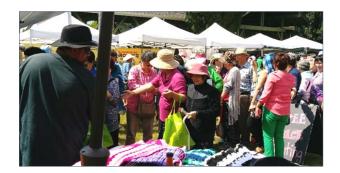

Senior Farm Share at Tacoma's Farmers Market

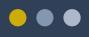

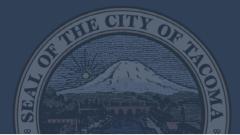

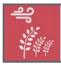

## Air and Local Food

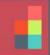

|    | Action                                                                                                    | Progress<br>Rating (1-5) | 2017 Status                                                                                                    |
|----|----------------------------------------------------------------------------------------------------|--------------------------|----------------------------------------------------------------------------------------------------|
| A3 | Create and fund a reporting system and feedback forum for the city to hear from those suffering from food insecurity. | 3                        | The City co-wrote a grant successfully awarded to the Puyallup Watershed Initiative's Just and Healthy Food System Community of Interest to support and listen to those suffering from food insecurity. |
| A8 | Implement community supported agriculture (CSA) pick-up at 4 city facilities for employees.                           | 1                        | No existing staff resources available to develop program.                                                                                                    |
|    |                                                                                                    | 1: None 2: Litt          | tle Progress 3: Some Progress 4: Good Progress 5: Completed                                                                                                    |

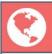

#### Climate Resiliency

#### **ACTIONS**

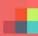

Complete sea level and flooding studies.

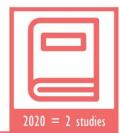

Incorporate climate risks into formal asset management, Capital Improvement Plans and implementation, and emergency management plans.

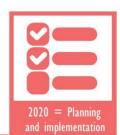

Have adequate and accessible cooling stations to address heat waves.

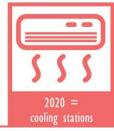

Use information from completed studies to modify development codes, ensuring safety and resiliency.

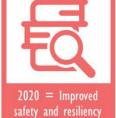

Educate the public on risks of climate change and opportunities for climate resilience and adaptation.

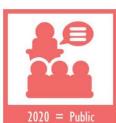

education on climate

Identify which public infrastructures and facilities are at unacceptable risk from climate change; prioritize adaptations for these elements.

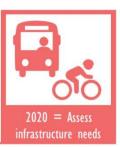

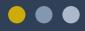

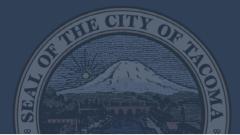

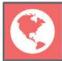

# Climate Resiliency

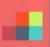

| Ensure that near-term capital improvement projects consider climate change risks.  Two areas of study for the WCRP grant (Tideflats and Ruston Way) will have capital projects. The teams are focused on potential associated impacts of sea level rise.  Postponed land use code updates due to numerous other high priority regulatory commitments by Council. |     | Action | Progress<br>Rating (1-5) | 2017 Status                                                                |
|----------------------------------------------------------------------------------------------------|-----|--------|--------------------------|----------------------------------------------------------------------------|
|                                                                                                    | C6  |        | 3                        | capital projects. The teams are focused on potential associated impacts of |
|                                                                                                    | C10 |        | 2                        |                                                                            |

# **Equity**

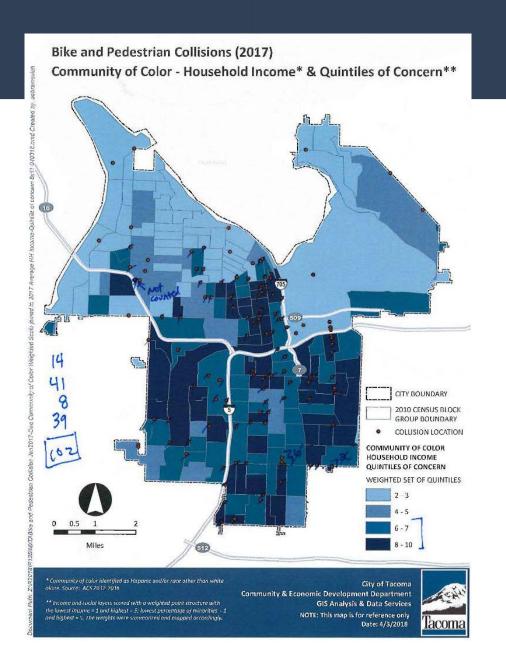

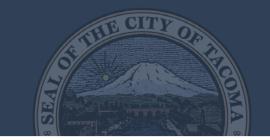

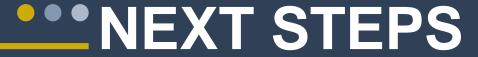

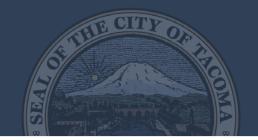

- Resource Conservation Manager hired this month
- Continue to implement actions
- Request funding and/or policies to advance actions

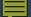

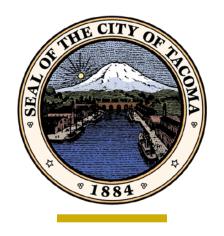

# **EAP: 2017 Progress Report**

City of Tacoma | ES, Office of Environmental Policy and Sustainability

Infrastructure, Planning and Sustainability Committee
April 25, 2018
ITEM #1